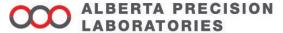

### **Leaders in Laboratory Medicine**

# **Laboratory Bulletin**

| DATE: | 17 April 2023                                                      |  |  |  |
|-------|--------------------------------------------------------------------|--|--|--|
| TO:   | AHS POCT Programs – Connect Care Launch 6                          |  |  |  |
| FROM: | Point of Care Testing (POCT), Alberta Precision Laboratories (APL) |  |  |  |
| RE:   | Connect Care Launch 6 Readiness – POCT Programs                    |  |  |  |

# PLEASE POST OR DISTRIBUTE AS WIDELY AS APPROPRIATE

## **Key Message**

With the Connect Care Launch 6 rollout, there will be changes to result reporting for POCT devices that may require workflow and clinical practice changes. A controlled connectivity rollover of POCT devices to the POCT AegisPOC data management middleware, and then into the provincial Clinical Information System (Epic), will begin on May 6, 2023.

## How this will impact you

As with all previous Connect Care Launches, legacy practice around ordering POCT (<u>Connect Care POCT Information Sheet (albertahealthservices.ca)</u>) as well as legacy workflows will be modified. Please refer to the information below for new POCT workflows, which can also be found on the provincial <u>APL Provincial POCT Insite page</u> in the <u>Connect Care Resources</u> section.

### Launch 6 Go-Live device workflows:

### Connected devices:

- POCT Device Connect Care Workflows
  - Roche Accu-Chek Inform II Glucose Meter
  - Abbott i-STAT1 and i-STAT Alinity
  - Mobile Integrated Health
  - o Radiometer ABL90 Flex Plus
  - Siemens Clinitek Status Plus
  - Werfen GEM 5000

### Unconnected devices:

- POCT Workflows for Manual Test Methods
  - AegisPOC Launch Button Set Up for Manual Test Result
  - AegisPOC Manual Test Result Entry AmnioTest
  - AegisPOC Manual Test Result Entry AmniSure
  - AegisPOC Manual Test Result Entry Drager Jaundice Meter
  - o AegisPOC Manual Test Result Entry Glucose Meter (Nova StatStrip Xpress glucose meter only)
  - o AegisPOC Manual Test Result Entry Hemocue 201
  - AegisPOC Manual Test Result Entry Manual Urine Dipstick
  - AegisPOC Manual Test Result Entry Siemens Clinitek Status
  - o AegisPOC Manual Test Result Entry Urine Pregnancy

#### Additional AegisPOC Manual Test Result Entry Resources:

AHS My Learning Link course – "POCT-AegisPOC Manual Test Result Entry"

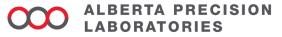

**Leaders in Laboratory Medicine** 

# \*\*All Healthcare Professionals/Providers must adhere to the following requirements:

- Be a trained and certified clinical user of POCT
  - Complete POCT certification requirements to access or use all devices (manual or automated).
- APL POCT will provide access to the POCT middleware system, AegisPOC, to support sending the
  result directly or indirectly (manual entry) from the device to the patient record.
- Use your <u>AHS employee ID barcode number</u> to access POCT devices or to access the AegisPOC Manual Test Result Entry application.
- Use correct Epic patient identifier for POCT:
  - ➤ Use the <u>correct</u> Epic-generated patient ID encounter (Contact Serial Number [CSN]).
  - Only the correct CSN will allow results to flow uninterrupted to the patient's Epic health record and Netcare.

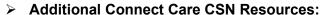

- AHS POCT Playbook Work Package
- o AHS My Learning Link course "POCT-Connect Care POCT Requirements"

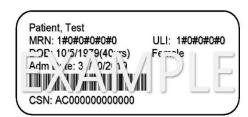

### **Action Required**

Be aware of the POCT result reporting changes and workflow requirements coming to your clinical practice area with Connect Care Launch 6.

#### **Effective**

Connect Care Launch 6 – May 6, 2023

#### **Questions/Concerns**

| Zone  | Calgary                | Central                | Edmonton                | North                | South                |
|-------|------------------------|------------------------|-------------------------|----------------------|----------------------|
| Email | POCT.Calgary@aplabs.ca | POCT.Central@aplabs.ca | POCT.Edmonton@aplabs.ca | POCT.North@aplabs.ca | POCT.South@aplabs.ca |

### Approved by

- Allison Venner, PhD, FCACB, Provincial POCT Medical Lead, APL
- Anna Fuezery, PhD, DABCC, FCACB, CPP, North Sector POCT Medical Lead, APL
- Heather Paul, PhD, FCACB, South Sector POCT Medical Lead, APL